#### openPOWERLINK-nft -Формат ini файла необходимого для нормального старта PLCPowerlinkMN со стороны isag raf - # 24

# Формат ini-файла, необходимого для нормального старта PLCPowerlinkMN со стороны isagraf

ini-файл следует скопировать по FTP в соответствующий контроллер. Для резервированной пары ini-файл должен быть одинаковым в обоих контроллерах.

Имя ini-файла следует ввести в параметр config порта EthernetPort устройства powerlinkMN.

## Секция параметров сети Powerlink

Заголовок секции Powerlink.

Содержит в себе пары вида "ключ=значение", где ключ - адрес COD (Can Object Dictionary, словарь объектов CAN) в формате <index> <subindex>, значение - текстовое представление значения элемента словаря. <index> и <subindex> ожидаются в шестнадцатеричном формате (как в документации). Значение можно передавать в десятичном или в шестнадцатеричном (с префиксом 0x) представлении.

В случае ошибки (отсутствует элемент словаря, нет прав на запись, значение вне допустимых пределов) параметр игнорируется. Все значения секции относятся к MN и применяются в PLCPowerlinkMN. Пример:

[Powerlink] 1006 00=25000 1C00 03=31

Ha 10.02.2019 поллерживаются следующие COD:

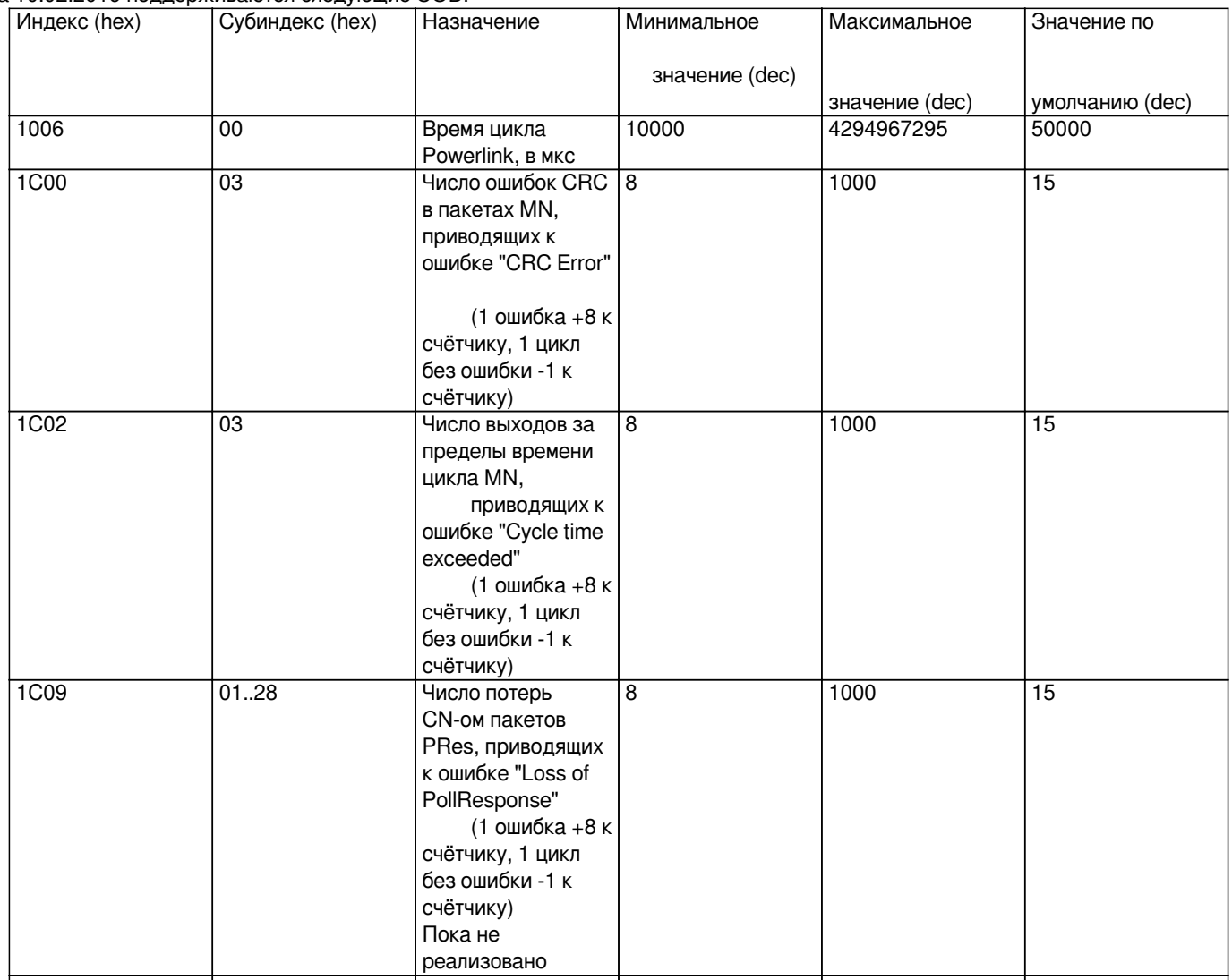

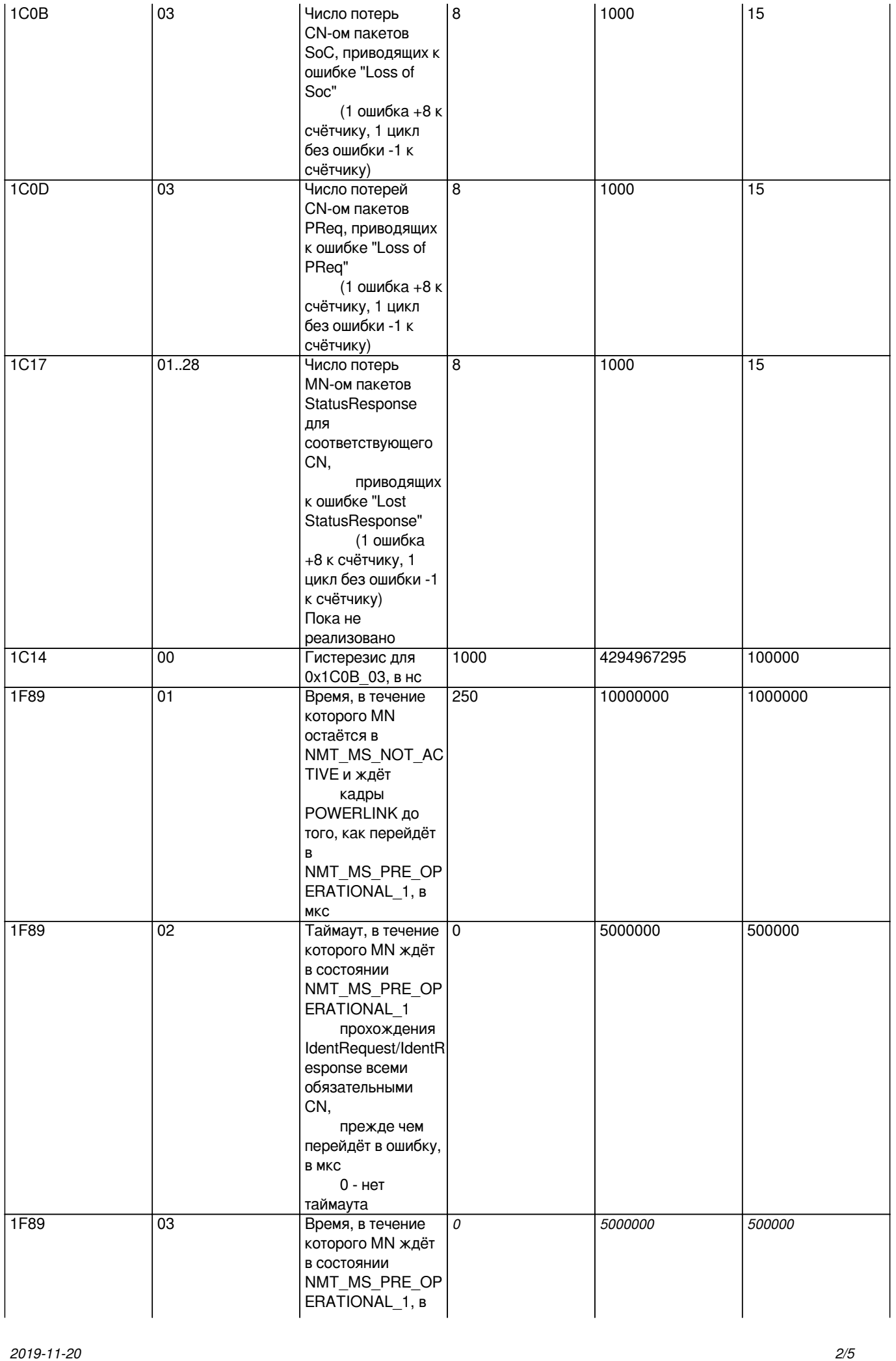

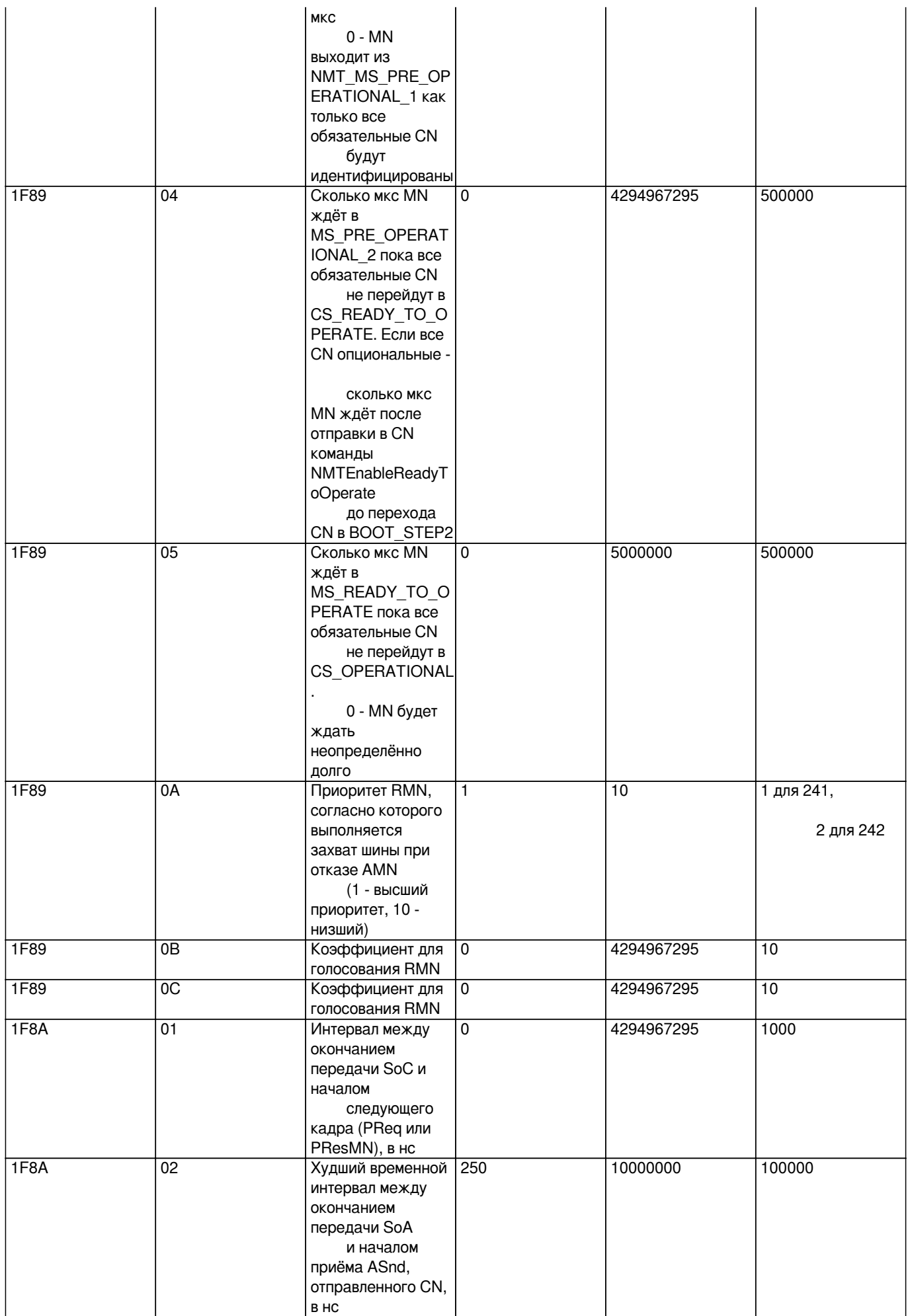

Значение 1006 00 (NMT CycleLen U32), определённое в ini-файле, переопределяет значение параметра cycleTime ms устройства powerlinkMN.

### Секции кратности

Секция TPDO Mul содержит список модулей, для которых данные, получаемые ими из MN, следует передавать в несколько приёмов.

Секция RPDO Mul содержит список модулей, для которых данные, передаваемые ими в MN, следует передавать в несколько приёмов.

Каждая из секций содержит в себе пары вида "адрес=кратность", где адрес - полный индекс модуля ввода-вывода за CN в формате <opwllndex canindex>, кратность - значение кратности передачи данных модуля (допустимые значения 2,4,8,16) в соответствующем направлении. Модули с кратностью 1 описывать не нужно, это значение кратности по умолчанию. Значения opwllndex и canindex приводятся в десятичном формате. Пример:

[TPDO Mul]  $14=2$  $25=4$ [RPDO Mul]  $25=4$ 

#### Для чего нужны кратности

В ходе работы сети Powerlink между MN и каждой CN происходит обмен одной PDO за скан: на 1 TDPO от MN следует ответ 1 RPDO or CN.

Максимальный размер TPDO/RPDO составляет 1490 байт. В эти данные должна поместиться оперативная информация о модулях и собственно данные.

Оперативная информация занимает n+1 байт, где n - число модулей ввода-вывода (включая МК-545-010) на CAN-шине удалённой стойки. То есть для стойки с 20 модулями остаётся свободным под данные 1469 байт в TPDO и 1469 байт в RPDO.

В таблице ниже приводится информация на 25.06.2019 о числе байт в ТРDО и RPDО для всех типов модулей ввода-вывода:

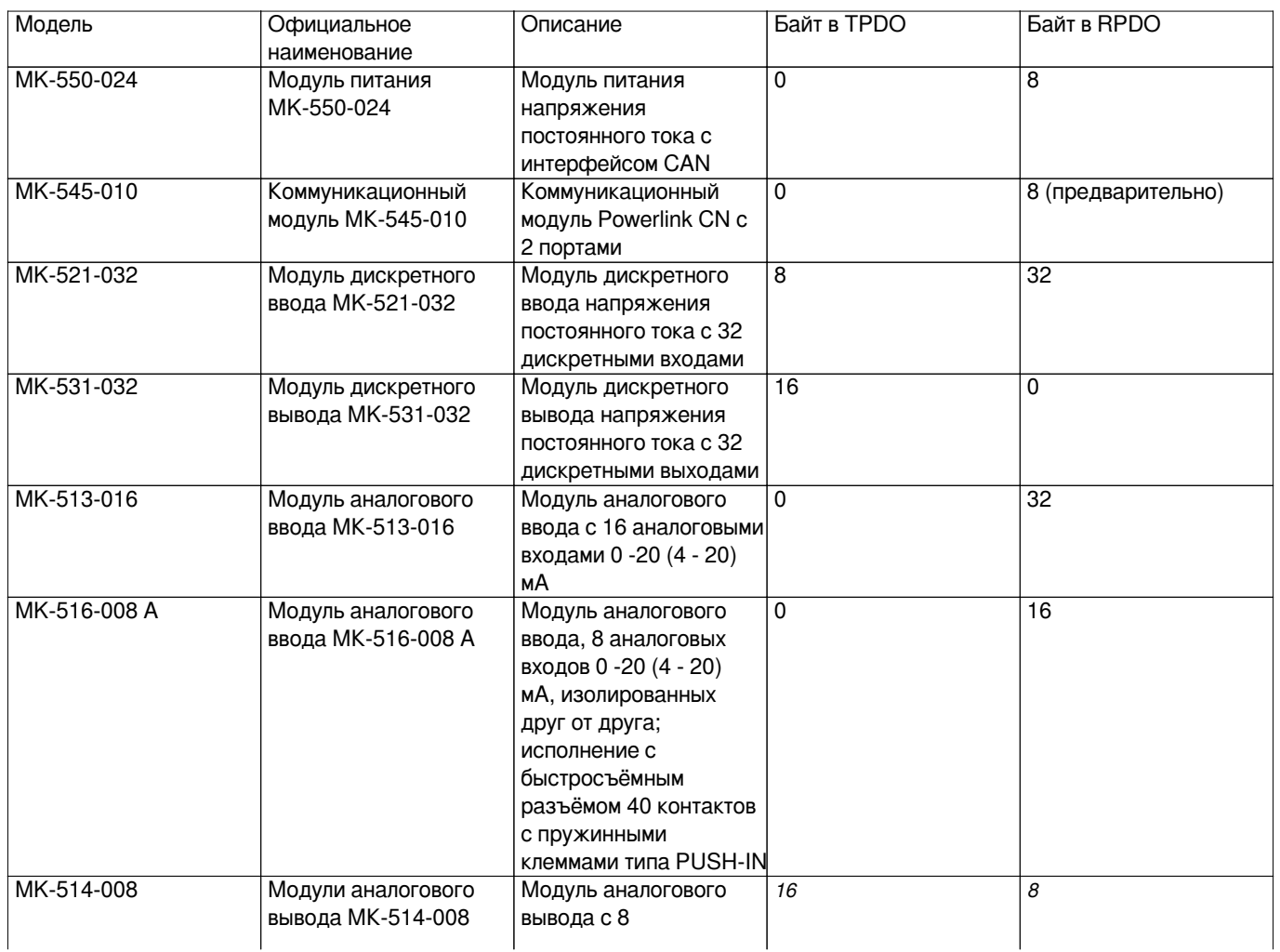

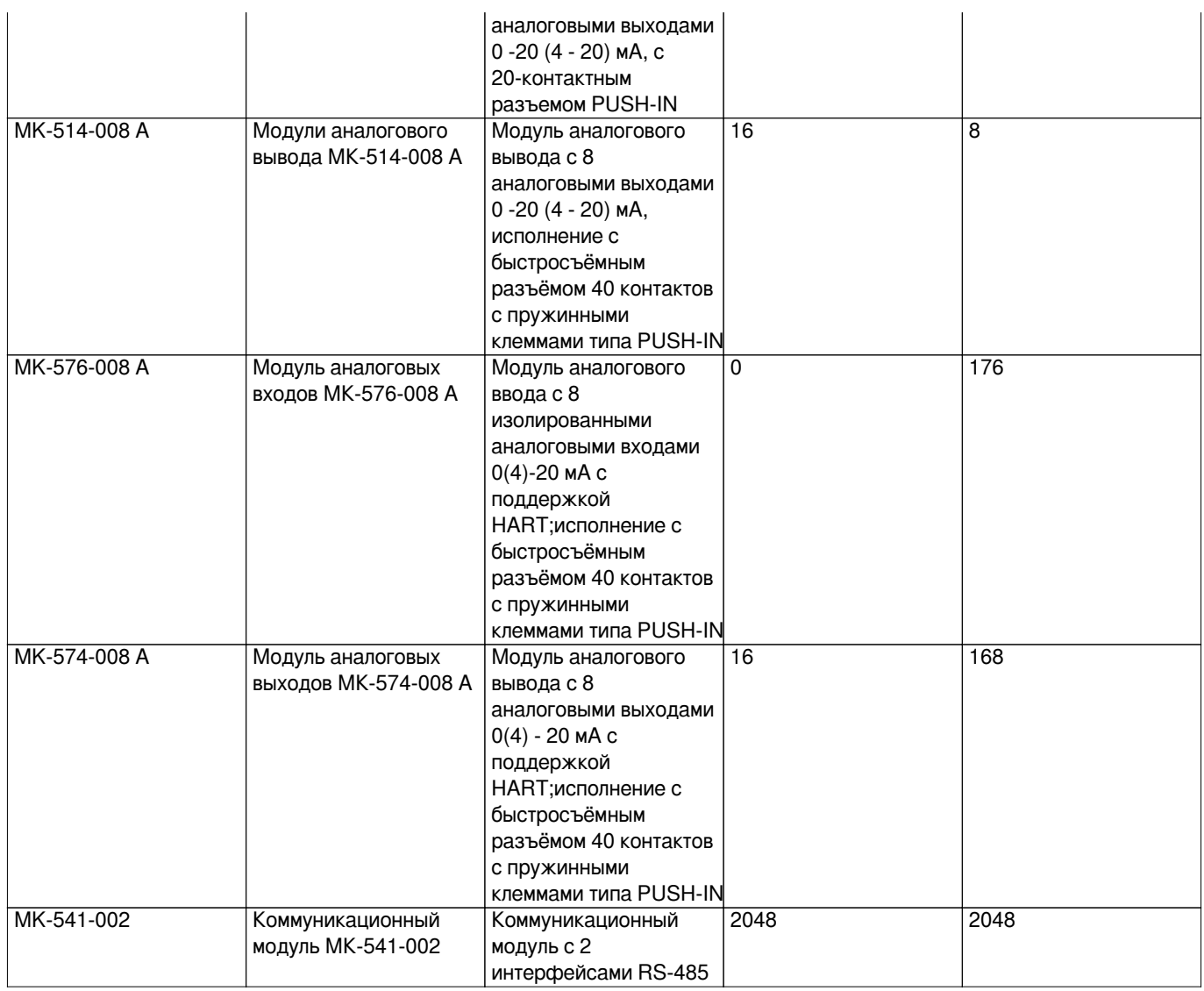

*Как видно, модуль MK-541-002 не влезает в кадр PDO, поэтому вводится понятие кратности: для каждого модуля можно выбрать кратность, с которой передаются его данные в определённом направлении. Например, для модуля MK-541-002 кадрирование 4 на TPDO и 8 на RPDO означает, что данные TPDO будут передаваться в модуль в течение 4 циклов обмена Powerlink, занимая при этом 512 байт, а данные RPDO будут приниматься из модуля в течение 8 циклов обмена Powerlink, занимая при этом 256 байт. Рекомендуется указывать равные размеры кратности для одного модуля в обоих направлениях.*

#### **Файлы**

*opwl.ini 84 байта 2019-02-12 Мануйлов Михаил*